[Megumi Kakechi](https://jp.community.intersystems.com/user/megumi-kakechi) · 2022 7 26 5m read

## Embedded Python Ixml Web

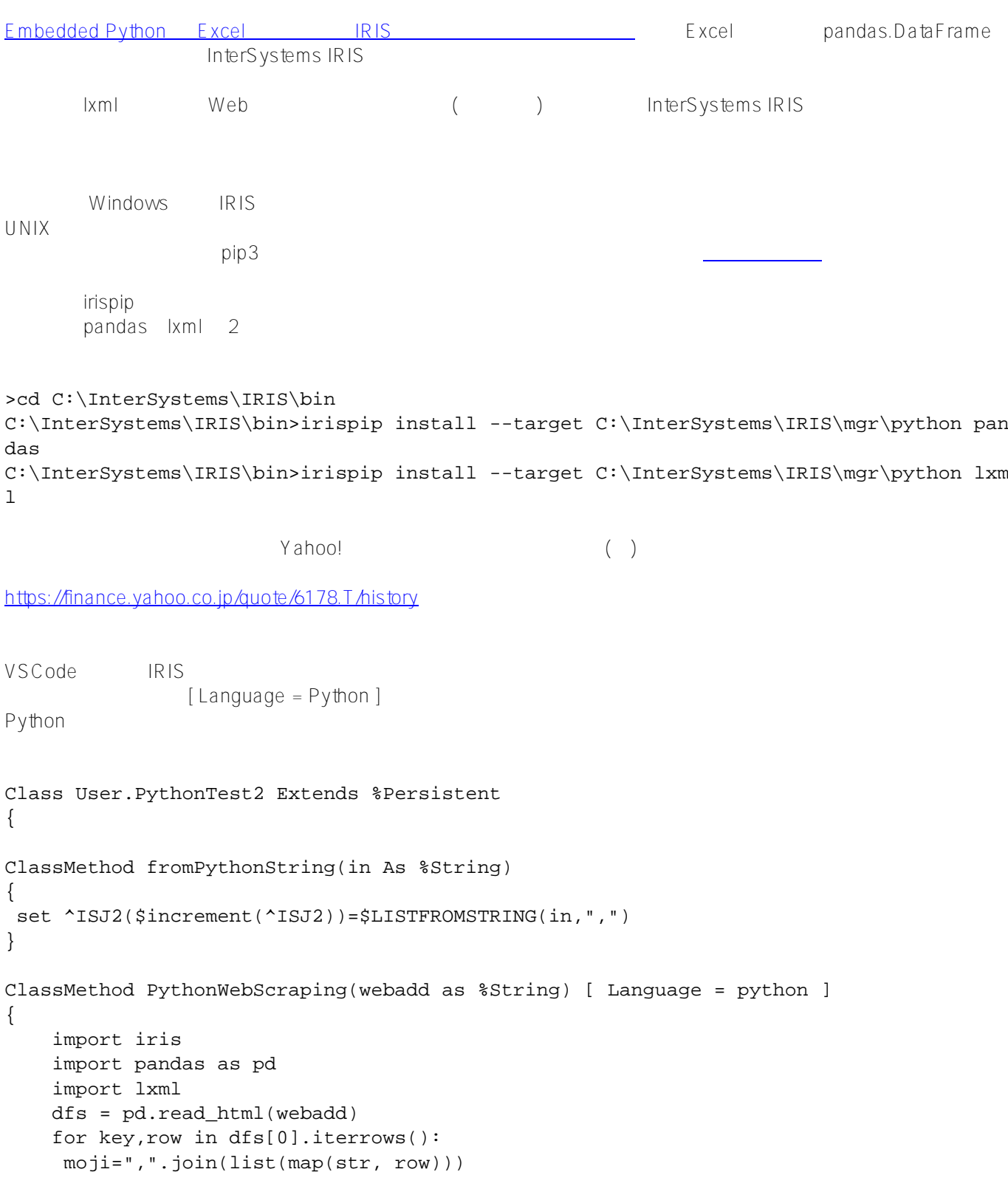

```
 iris.cls(__name__).fromPythonString(moji)}
```

```
}
```
IRIS $\overline{R}$ 

USER>kill ^ISJ2

```
USER>do ##class(User.PythonTest2).PythonWebScraping("https://finance.yahoo.co.jp/quot
e/6178.T/history")
```

```
USER>zwrite ^ISJ2
```
 $^{\sim}$ ISJ2=20

```
\text{``ISJ2}(1)=\$1b("2022??725?", "963.0", "966.3", "962.1", "965.2", "5200900", "965.2")
^ISJ2(2)=$lb("2022?7?22?","965.1","967.1","959.0","965.0","8665700","965.0")
^ISJ2(3)=$lb("2022?7?21?","973.4","977.5","971.5","972.1","11539000","972.1")
^ISJ2(4)=$lb("2022?7?20?","971.2","974.8","968.2","974.8","8864700","974.8")
\text{``ISJ2}(5)=\$1b("2022????19?", "966.8", "970.9", "962.4", "966.6", "5714100", "966.6")
\text{``ISJ2}(6)=\$1b("2022??7:15?"," "970.0", "970.6", "956.6", "962.7", "9064300", "962.7")^ISJ2(7)=$lb("2022?7?14?","975.0","976.9","966.5","968.7","10921300","968.7")
^ISJ2(8)=$lb("2022?7?13?","984.0","986.5","981.8","982.3","6361500","982.3")
^ISJ2(9)=$lb("2022?7?12?","981.0","985.8","978.8","981.7","8801600","981.7")
^ISJ2(10)=$lb("2022?7?11?","979.0","987.0","975.0","981.5","10416500","981.5")
^ISJ2(11)=$lb("2022?7?8?","971.7","977.6","968.3","973.6","10220600","973.6")
^ISJ2(12)=$lb("2022?7?7?","979.0","984.0","965.1","969.8","10874300","969.8")
^ISJ2(13)=$lb("2022?7?6?","975.0","976.1","964.1","970.8","12283000","970.8")
^ISJ2(14)=$lb("2022?7?5?","985.0","989.6","980.2","988.4","9458900","988.4")
^ISJ2(15)=$lb("2022?7?4?","975.0","983.1","972.3","983.1","9618800","983.1")
^ISJ2(16)=$lb("2022?7?1?","974.0","986.7","969.2","971.0","15510400","971.0")
^ISJ2(17)=$lb("2022?6?30?","957.9","971.0","952.1","969.1","11908700","969.1")
^ISJ2(18)=$lb("2022?6?29?","965.5","972.8","961.3","962.9","28123200","962.9")
^ISJ2(19)=$lb("2022?6?28?","951.5","967.6","948.3","967.6","12559200","967.6")
\text{YISJ2}(20)=$lb("2022?6?27?","960.0","960.6","946.8","952.3","15059600","952.3")
```
USER>

Python シェルについては、 Python シェルに切り替えております。 Python シェルに切り替えて

USER>kill ^ISJ2

```
USER>do ##class(%SYS.Python).Shell()
```

```
Python 3.9.5 (default, May 31 2022, 12:35:47) [MSC v.1927 64 bit (AMD64)] on win32
Type quit() or Ctrl-D to exit this shell.
>>> import pandas as pd
>>> import lxml
>>> import iris
>>> dfs = pd.read_html(f'https://finance.yahoo.co.jp/quote/6178.T/history')
>>> for key,row in dfs[0].iterrows():
... moji=",".join(list(map(str, row)))
... iris.cls('User.PythonTest2').fromPythonString(moji)
...
>>> exit()
USER>zw ^ISJ2
```

```
^ISJ2=20
^ISJ2(1)=$lb("2022?7?25?","963.0","966.3","962.1","965.2","5200900","965.2")
^ISJ2(2)=$lb("2022?7?22?","965.1","967.1","959.0","965.0","8665700","965.0")
```
Embedded Python Ixml Web Published on InterSystems Developer Community (https://community.intersystems.com)

^ISJ2(3)=\$lb("2022?7?21?","973.4","977.5","971.5","972.1","11539000","972.1") ^ISJ2(4)=\$lb("2022?7?20?","971.2","974.8","968.2","974.8","8864700","974.8")  $\text{``ISJ2}(5)=\$1b("2022????19?"$ , "966.8", "970.9", "962.4", "966.6", "5714100", "966.6") ^ISJ2(6)=\$lb("2022?7?15?","970.0","970.6","956.6","962.7","9064300","962.7") ^ISJ2(7)=\$lb("2022?7?14?","975.0","976.9","966.5","968.7","10921300","968.7") ^ISJ2(8)=\$lb("2022?7?13?","984.0","986.5","981.8","982.3","6361500","982.3") ^ISJ2(9)=\$lb("2022?7?12?","981.0","985.8","978.8","981.7","8801600","981.7")  $\text{``ISJ2}(10)=10$  ("2022?7?11?","979.0","987.0","975.0","981.5","10416500","981.5") ^ISJ2(11)=\$lb("2022?7?8?","971.7","977.6","968.3","973.6","10220600","973.6") ^ISJ2(12)=\$lb("2022?7?7?","979.0","984.0","965.1","969.8","10874300","969.8") ^ISJ2(13)=\$lb("2022?7?6?","975.0","976.1","964.1","970.8","12283000","970.8") ^ISJ2(14)=\$lb("2022?7?5?","985.0","989.6","980.2","988.4","9458900","988.4") ^ISJ2(15)=\$lb("2022?7?4?","975.0","983.1","972.3","983.1","9618800","983.1") ^ISJ2(16)=\$lb("2022?7?1?","974.0","986.7","969.2","971.0","15510400","971.0")  $\text{``ISJ2}(17)$ =\$lb("2022?6?30?","957.9","971.0","952.1","969.1","11908700","969.1" )  $\text{``ISJ2}(18)$ =\$lb("2022?6?29?","965.5","972.8","961.3","962.9","28123200","962.9" )  $\text{``ISJ2}(19)$ =\$lb("2022?6?28?","951.5","967.6","948.3","967.6","12559200","967.6" )  $\text{``ISJ2}(20)$ =\$lb("2022?6?27?","960.0","960.6","946.8","952.3","15059600","952.3" )

USER>

みなさんもWebスクレイピングでいろいろなデータをIRISに取り込んでみましょう!

<https://github.com/Intersystems-jp/WebScrapingToGlobal>

[#Embedded Python](https://jp.community.intersystems.com/tags/embedded-python) # $H$ nterSystems IRIS [#InterSystems IRIS](https://jp.community.intersystems.com/tags/intersystems-iris) for Health

URL:https://p.community.intersystems.com/post/embedded-python%EF%BC%9Alxml%E3%82%92%E4 [%BD%BF%E7%94%A8%E3%81%97web%E3%82%B9%E3%82%AF%E3%83%AC%E3%82%A4%E3%83%94%](https://jp.community.intersystems.com/https://jp.community.intersystems.com/post/embedded-python%EF%BC%9Alxml%E3%82%92%E4%BD%BF%E7%94%A8%E3%81%97web%E3%82%B9%E3%82%AF%E3%83%AC%E3%82%A4%E3%83%94%E3%83%B3%E3%82%B0%E3%81%97%E3%81%9F%E8%A1%A8%E3%81%AE%E7%B5%90%E6%9E%9C%E3%82%92%E3%82%B0%E3%83%AD%E3%83%BC%E3%83%90%E3%83%AB%E3%81%AB%E6%A0%BC%E7%B4%8D%E3%81%99%E3%82%8B) [E3%83%B3%E3%82%B0%E3%81%97%E3%81%9F%E8%A1%A8%E3%81%AE%E7%B5%90%E6%9E%9C%E](https://jp.community.intersystems.com/https://jp.community.intersystems.com/post/embedded-python%EF%BC%9Alxml%E3%82%92%E4%BD%BF%E7%94%A8%E3%81%97web%E3%82%B9%E3%82%AF%E3%83%AC%E3%82%A4%E3%83%94%E3%83%B3%E3%82%B0%E3%81%97%E3%81%9F%E8%A1%A8%E3%81%AE%E7%B5%90%E6%9E%9C%E3%82%92%E3%82%B0%E3%83%AD%E3%83%BC%E3%83%90%E3%83%AB%E3%81%AB%E6%A0%BC%E7%B4%8D%E3%81%99%E3%82%8B) [3%82%92%E3%82%B0%E3%83%AD%E3%83%BC%E3%83%90%E3%83%AB%E3%81%AB%E6%A0%BC%E7](https://jp.community.intersystems.com/https://jp.community.intersystems.com/post/embedded-python%EF%BC%9Alxml%E3%82%92%E4%BD%BF%E7%94%A8%E3%81%97web%E3%82%B9%E3%82%AF%E3%83%AC%E3%82%A4%E3%83%94%E3%83%B3%E3%82%B0%E3%81%97%E3%81%9F%E8%A1%A8%E3%81%AE%E7%B5%90%E6%9E%9C%E3%82%92%E3%82%B0%E3%83%AD%E3%83%BC%E3%83%90%E3%83%AB%E3%81%AB%E6%A0%BC%E7%B4%8D%E3%81%99%E3%82%8B) [%B4%8D%E3%81%99%E3%82%8B](https://jp.community.intersystems.com/https://jp.community.intersystems.com/post/embedded-python%EF%BC%9Alxml%E3%82%92%E4%BD%BF%E7%94%A8%E3%81%97web%E3%82%B9%E3%82%AF%E3%83%AC%E3%82%A4%E3%83%94%E3%83%B3%E3%82%B0%E3%81%97%E3%81%9F%E8%A1%A8%E3%81%AE%E7%B5%90%E6%9E%9C%E3%82%92%E3%82%B0%E3%83%AD%E3%83%BC%E3%83%90%E3%83%AB%E3%81%AB%E6%A0%BC%E7%B4%8D%E3%81%99%E3%82%8B)